## **Speed Presets**

In zactrack it is possible to store 3 different speed presets for each fixture type which can be changed in real time from the lighting console or manually on the tablet.

 $\pmb{\times}$ 

## **Precalc [ms]**

- XYZ positions in the past are used to predict the future position
- $\circ$  Precalc time pushes the position further into the future
- Higher precalc makes the curve "jumpy"
- 0-1000ms common precalc range
- **Smoothing**
	- Length of history defines the smoothness of the curve
	- o Short history makes the curve less smooth
	- Long history adds up more latency
	- $\circ$  0%  $\rightarrow$  no smoothing  $\rightarrow$  almost raw signal
	- 10% 100% common smoothing range

From: <https://manual.zactrack.com/> - **zactrack**

Permanent link: **[https://manual.zactrack.com/doku.php?id=manual:speed\\_presets](https://manual.zactrack.com/doku.php?id=manual:speed_presets)**

Last update: **2022/11/09 13:38**

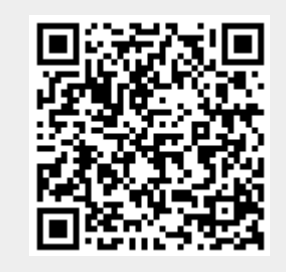

 $\pmb{\times}$